## **TWCloud server parameters**

The following parameters are needed for the authentication server to connect to TWCloud REST API to authenticate the user.

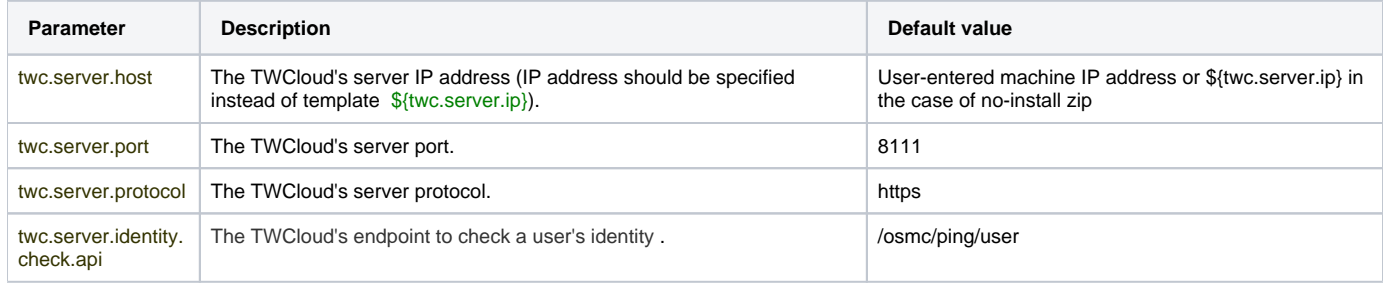